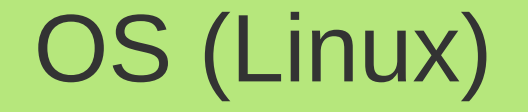

# תוכנית לימודים במקצוע הנדסת תוכנה לחטיבה העליונה

# מערכות הפעלה מודרניות בסביבת Linux **Ver. 2.0**

התכנית פותחה על ידי מר יוסף בלאן, חבר ועדת המקצוע. אושרה על ידי ועדת המקצוע.

# **OS (Linux)** press on the table

#### מספר הפרק שעות שם הפרק לימוד  $\overline{32}$ היכרות עם מערכת ההפעלה, Linux. 1 40  $\overline{2}$ תכנות מתקדם בשפת iava.  $12$ מודל OSI. 3  $\overline{70}$ תכנות בסביבת Java SWING עבור Linux. 4 5  $12$ תכנות בעזרת מנגנון האירועים Event-Driven Programming  $\overline{6}$ 70 אלגוריתמים ותכנות מקבילי במערכות ההפעלה Linux  $\overline{\mathbf{z}}$ תכנות מקבילי וסנכרון ממשק המשתמש בלינוקס Multithreading 20 GUI  $16$ 8 שרת בסיס נתונים MySql ו- JDBC  $30$  $\overline{9}$ ממשקי תקשורת שרת/לקוח TCP/IP ובניית Multithreaded TCP/IP .Client/Server 36 תקשורת TCP/IP עם Android כמערכת הפעלה אחרת בסביבת  $10$ Java 16 טיפול בקבצים Files and Stream.  $11$ 16  $12$ העברת מידע בצורת XML ו-JSON. 80 פרויקט 450 סה"כ

#### פרקי הלימוד

# OS (Linux)

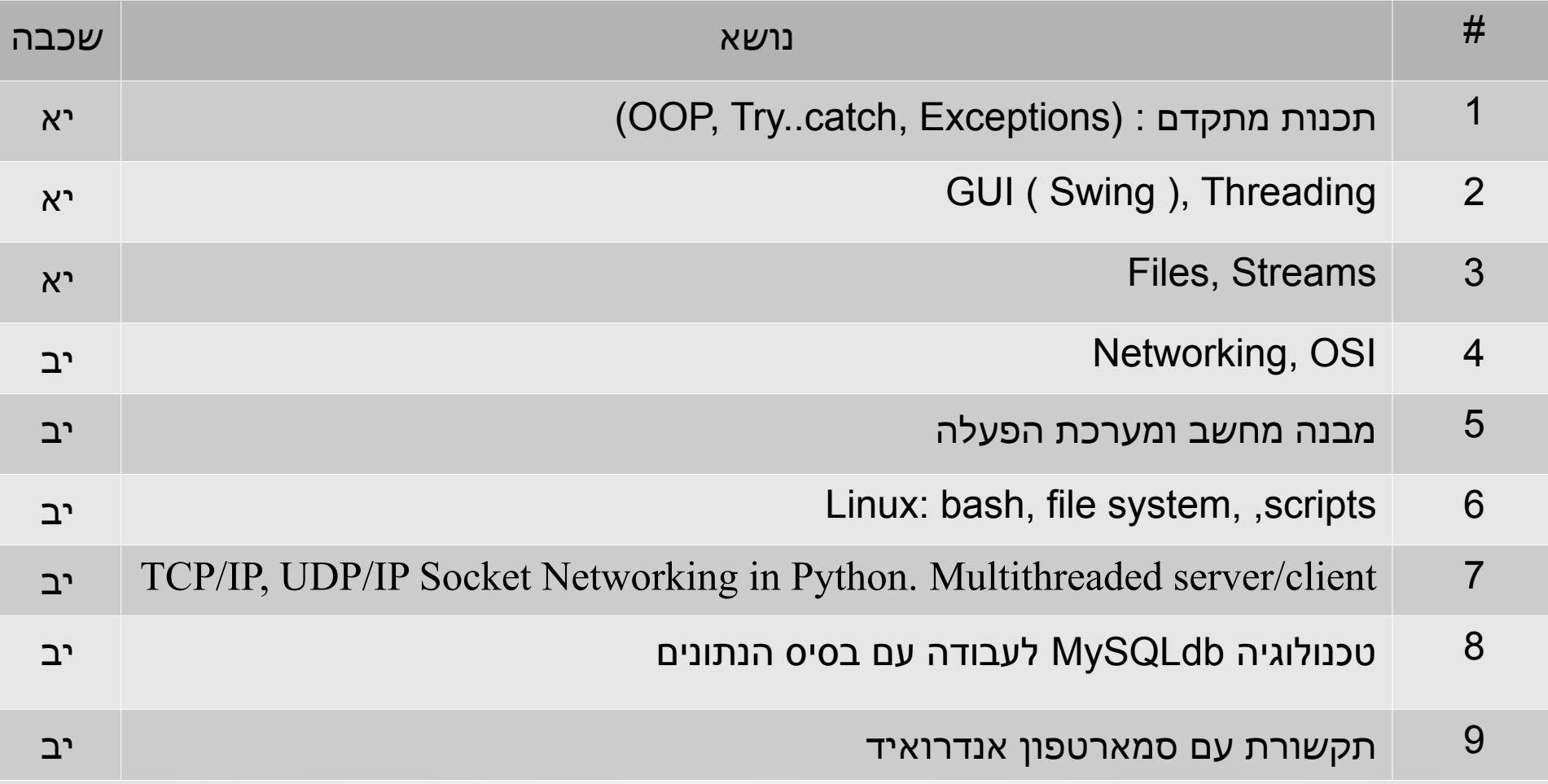

# דוגמאות לפרוייקטים (Linux (OS

- [מעקב אחרי ילדים של אלמז רועי](https://drive.google.com/drive/u/2/folders/0B8nH36o0oH29WU1Xd2U0QjRELTQ)
	- $\bullet$ [סל קניות משותף של דור גרוס](https://drive.google.com/drive/u/2/folders/0B8nH36o0oH29U25UcF9WN1ItbFk)
	- [מעקב רפואי של אביאתר פרקר](https://drive.google.com/drive/u/2/folders/0B8nH36o0oH29U25UcF9WN1ItbFk)
		- $\bullet$ משחקי רשת
- $\bullet$  שילוב מוסיקה עם צבעים עבור דיסקוטק
	- $\bullet$ מבחן ממוחשב
	- $\bullet$ מערכת למידה

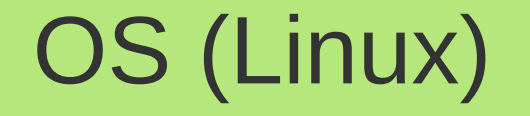

# שכבה יא

#### מימוש תוכנית בזיכרון הפנימי

- כל תוכנית בריצה מייצרת איזור בזיכרון הפנימי של המחשב ) RAM) .
	- האיזור הזה נקרה "תהליך" או באנגלית Process.
	- כל תהליך מחולק ל4- תתי האיזורים segments:

code, data, stack, heap

#### code

 מכיל את התוכנית עצמה: מחלקות ותוכנית ראשית. כל תוכנית עוברת תרגום לשפת CPU לפני שהיא נכנסת לסגמנט code.

data •

מכיל משתנים סטטיים

- stack אחראי על ביצוע פעולות
	- heap •

הינו איזור שבו נוצרים העצמים

### תהליך process

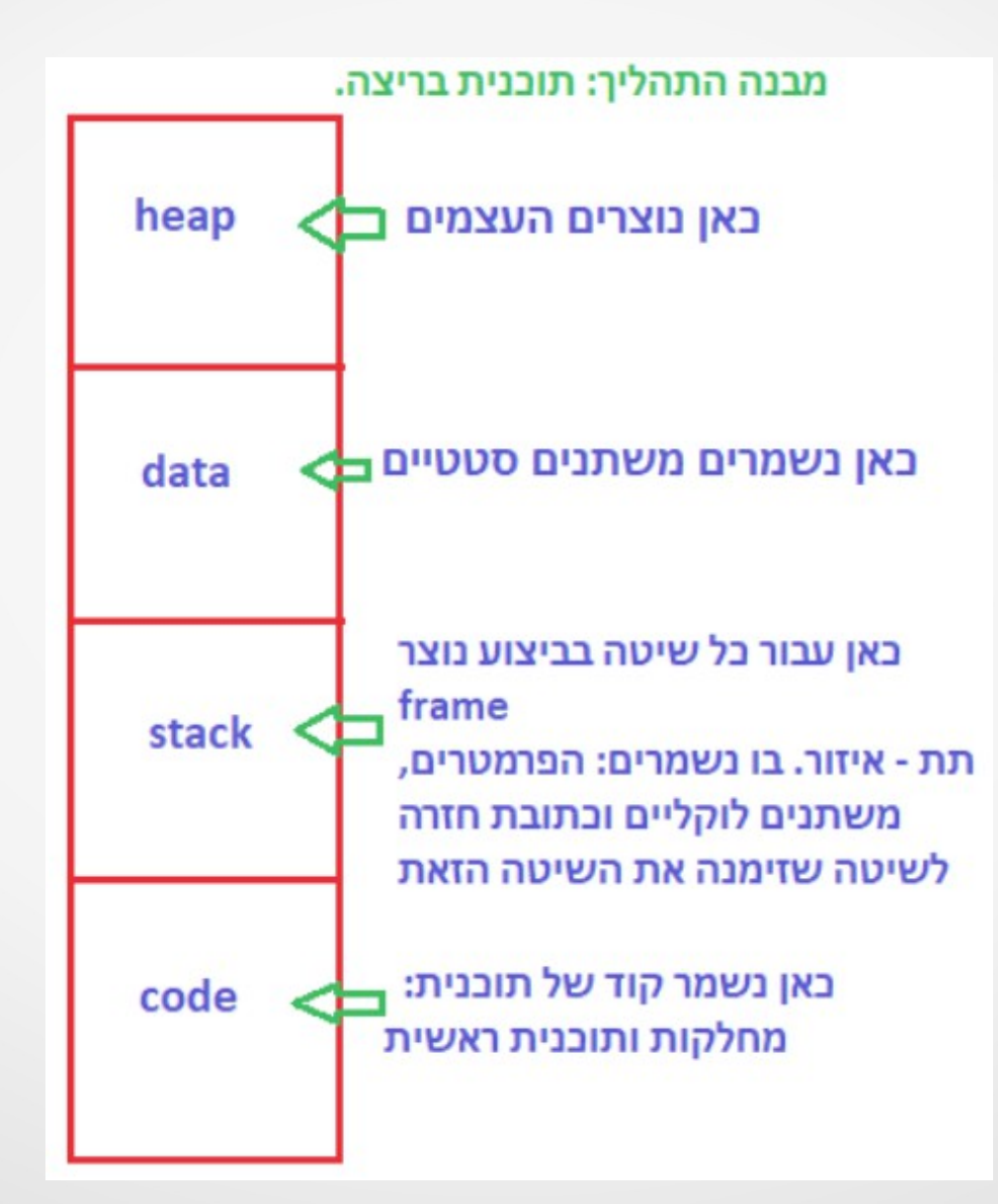

#### עצם ואופרטור new

- רק האופרטור new מייצר עצמים. הוא מייצר אותם באיזור heap. הוא מקצה מספר תאי הזיכרון שמספיקים לשמירת כל התכונות שהוגדרו במחלקה + כתובות כל השיטות סטטיות ולא סטטיות ומשתנים סטטיים. לכן ניתן לגשת לכל איברי המחלקה דרך העצם.
- כתובות השיטות והמשתנים הסטטיים הינם שווים עבור כל העצמים ממחלקה אחת. לכן נצייר את העצמים רק כאוסף תכונות.
	- נתבונן בקוד הבא שבתוכנית הראשית:

Point p = new Point**();**  $p.setX(1)$  $p.setY(2)$ 

ציור העצם שנוצר מופיע בשקופית הבאה. המצביע p נוצר באיזור stack בתוך frame של התוכנית הראשית.

#### עצם ואופרטור new

- ה-frame של התוכנית הראשית ימחק אחרי סיום ביצועה. באותו הרגע יסתייימו החיים של המצביע p. ואז העצם ישאר ללא קישור אליו.
	- קיים מנגנון למחיקת עצמים שנשארו ללא קשר אליהם.

garbage collection שמו

●

●

● הפעולות של המנגנון הזה רצות במקביל לביצוע התוכניות. הן מחפשות עצמים ב-heap שנשארו ללא מצביעים ומשמידים אותם: מחזירים את הזיכרון של העצם למפת הזיכרון הפנוי.

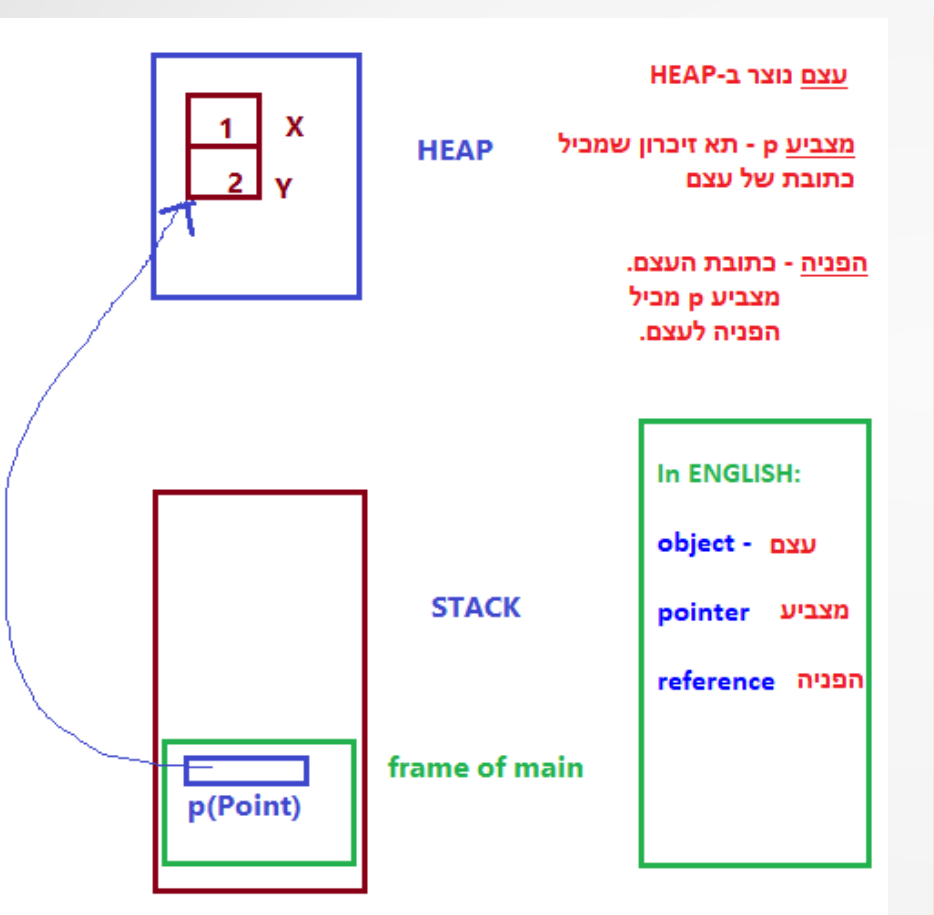

### פעולות מתבצעות בעזרת-Stack

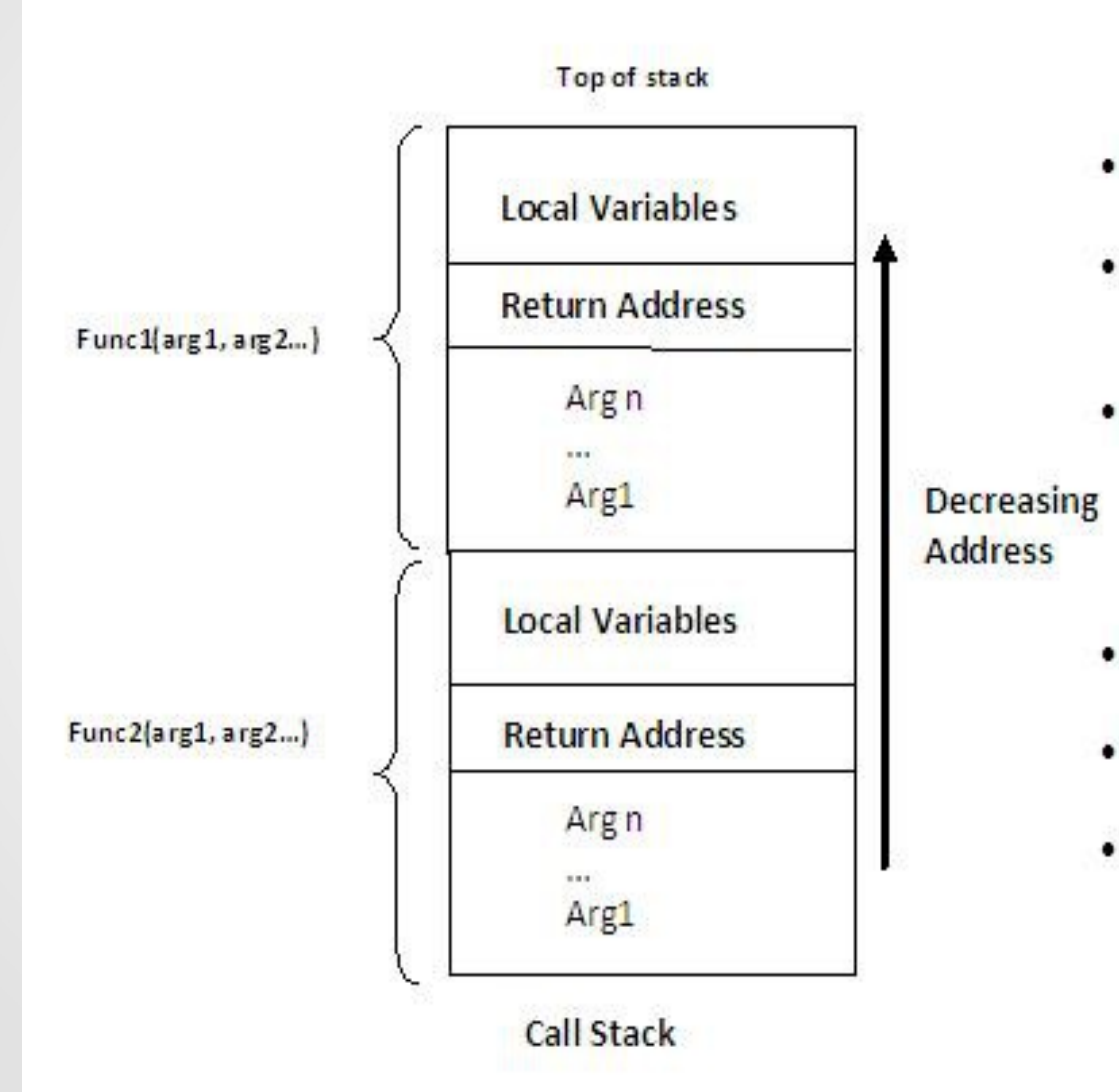

- Call Stack: is a stack that contains a collection of stack frames.
- A stack frame, also called as activation record, contains information about function call.
- When the program runs, the call stack contains at least one stack frame which is for the main function. A stack frame is created whenever a function is called.
- Arguments are inserted into stack frame from right to left.
- The stack grows from higher addresses to lower addresses.
- A stack pointer register (register 1) is used to mark the current "top" of the stack.

### פעולות מתבצעות בעזרת-stack

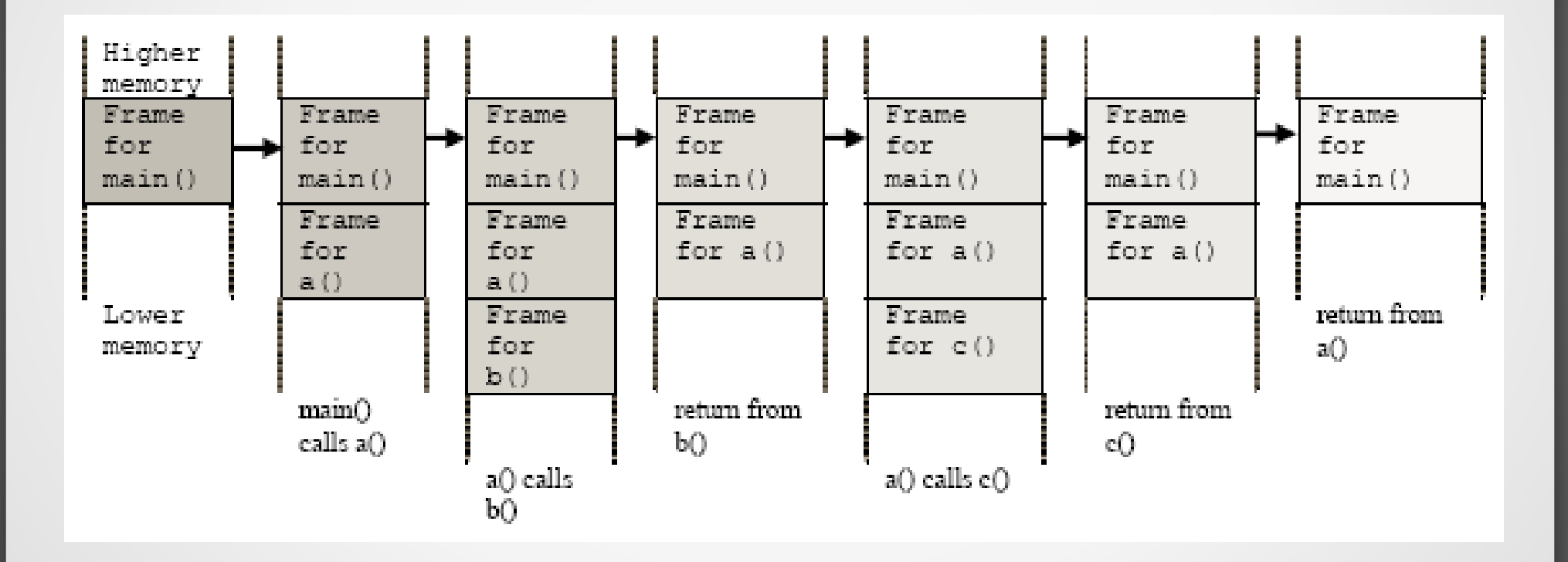

### העצמים נוצרים ב-heap

המצביעים שמכילים את כתובות העצמים הם נוצרים ב:

stack. 1

●

 במקרה ואם המצביע נוצר בתוך פעולה לא סטטית כלשהיא

data. 2

אם מדובר על משתנה סטטי

heap. 3

עצם יכול להכיל תכונה שהיא

כתובת של עצם אחר.

במקרה הזה המצביע נמצא

באיזור העצם: ב-heap.

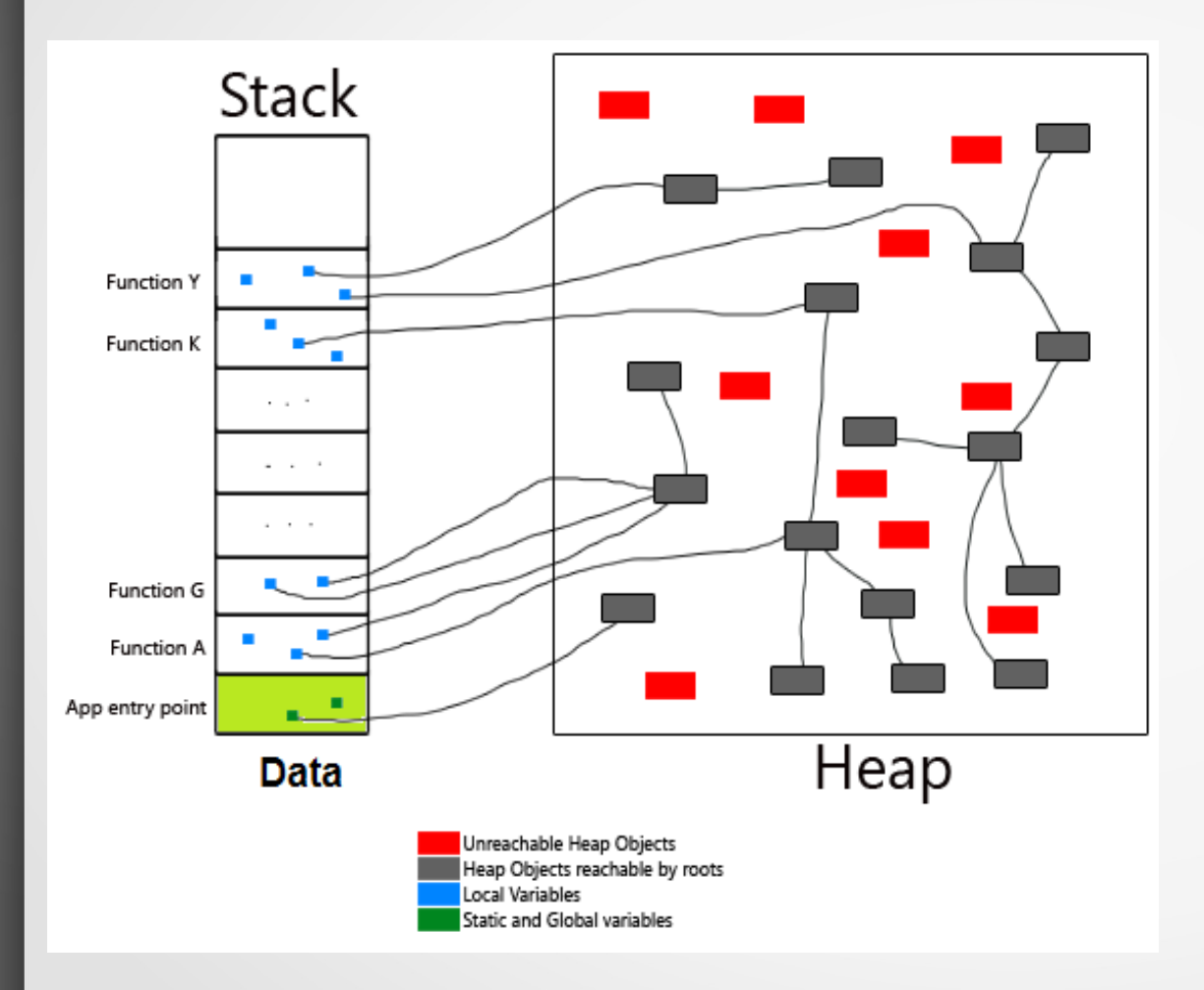

#### ריבוי תהליכים

#### Process Control Block (PCB)

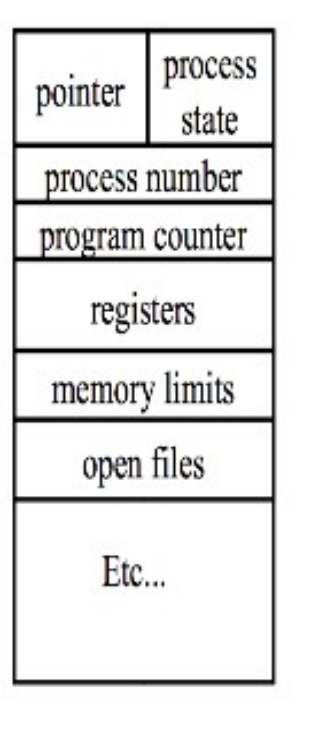

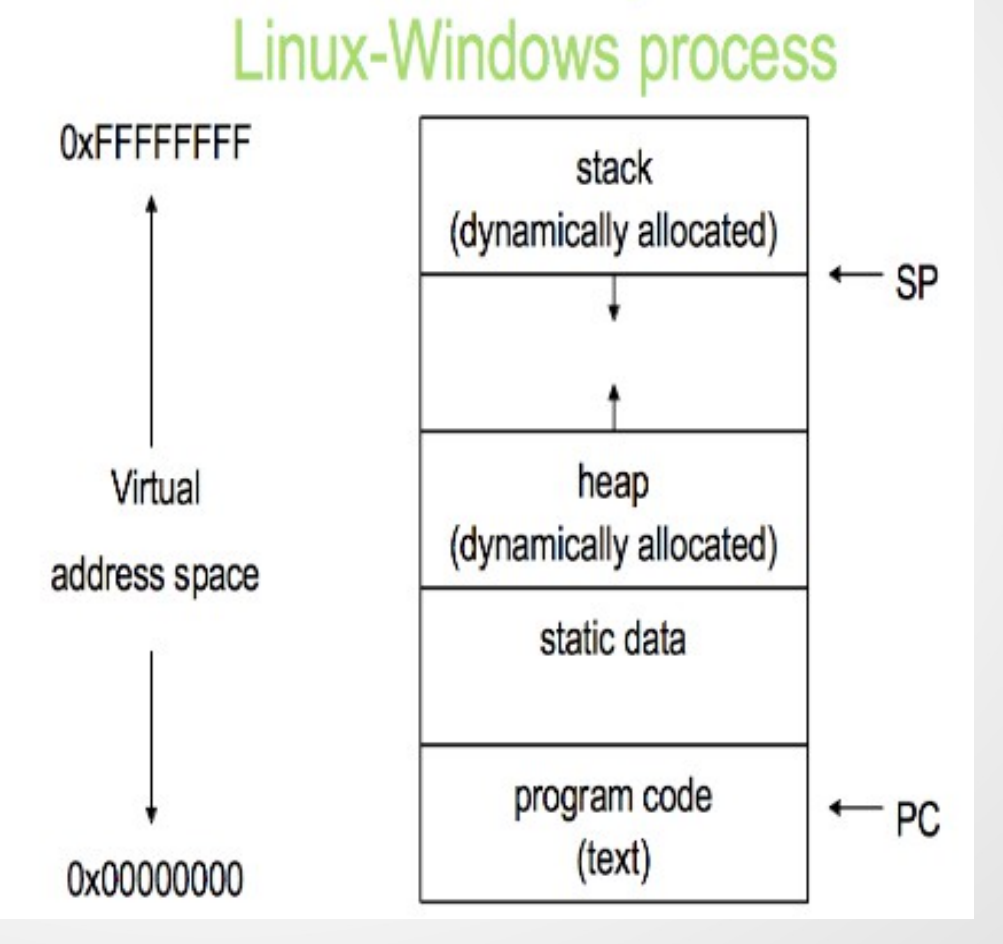

**Address Space** 

#### תהליך ותהליכון

# **Single and Multithreaded Processes**

![](_page_13_Figure_2.jpeg)

#### **Role Thread in GUI Programming**

#### JVM runs some parallel threads automatic מבלי לשאול אותנו

- הרצה של תוכנית ראשית main thread
- awt-event thread טיפול בציור מסך ותגובות לאירועים
- **איסוף זבל** באנגלית: Garbage collection הוא תהליך שבו סביבת הריצה של תוכנית מחשב מנקה מהזיכרון את

האובייקטים שאין בהם עוד צורך.

עבודה עם ערוץ קלט/פלט כמו טעינה של תמונה, כתיבה

לתוך קובץ, קריאה/כתיבה ל-socket

![](_page_15_Picture_0.jpeg)

# שכבה יב

### Computer Hardware Review

![](_page_16_Figure_1.jpeg)

#### Some of the components of a simple personal computer.

Tanenbaum, Modern Operating Systems 3 e, (c) 2008 Prentice-Hall, Inc. All rights reserved. 0-13-6006639

# Software and Hardware Layers

![](_page_17_Figure_1.jpeg)

# Filesystem Hierarchy Standard (FHS)

![](_page_18_Figure_1.jpeg)

#### איך רשת עובדת

![](_page_19_Figure_1.jpeg)

#### תפקיד של גרעין

![](_page_20_Figure_1.jpeg)

### Virtual memory

![](_page_21_Figure_1.jpeg)

המעבד "חושב" שבזיכרון הפנימי יש כל 7 דפים. אבל חלק מהם נמצאים בזיכרון החיצוני. הם נטענים לזיכרון הפנימי רק במקרה והמעבד ניגש לאחת מהכתובות בהם.

## Virtual memory

![](_page_22_Figure_1.jpeg)